**NOM ET PRÉNOM :** 

## Activité – 4G5 – Un monde maritimisé – 2020

Suivre 4 cargos à travers le monde

<https://www.marinetraffic.com/fr/ais/home/centerx:14.7/centery:45.2/zoom:4>

## **1. Rendez-vous sur le site marinetraffic.com en suivant le lien ci-dessus : Ctrl+Clic**

Il s'agit du site qui référence tous les navires en circulation à travers le monde en instantané.

2. **Repérez les ports** du Havre (Fr) – Rotterdam (Pays-Bas) – Shanghaï (RPC) – Hong Kong (RPC) et localisez-les sur la carte ci-dessous.

## **3.Cliquez au hasard sur un petit losange** de couleur.

a. A quoi correspond-elle ?

b. Quelle sont les deux couleurs les plus représentées ?

c. D'après la légende (sur la gauche), à quoi correspondent ces deux couleurs ?

## 4. **Cliquez sur 3 losanges verts pour faire apparaître à l'écran leur fiche récapitulative** et

complétez le tableau ci-dessous y compris la colonne sur le Bougainville.

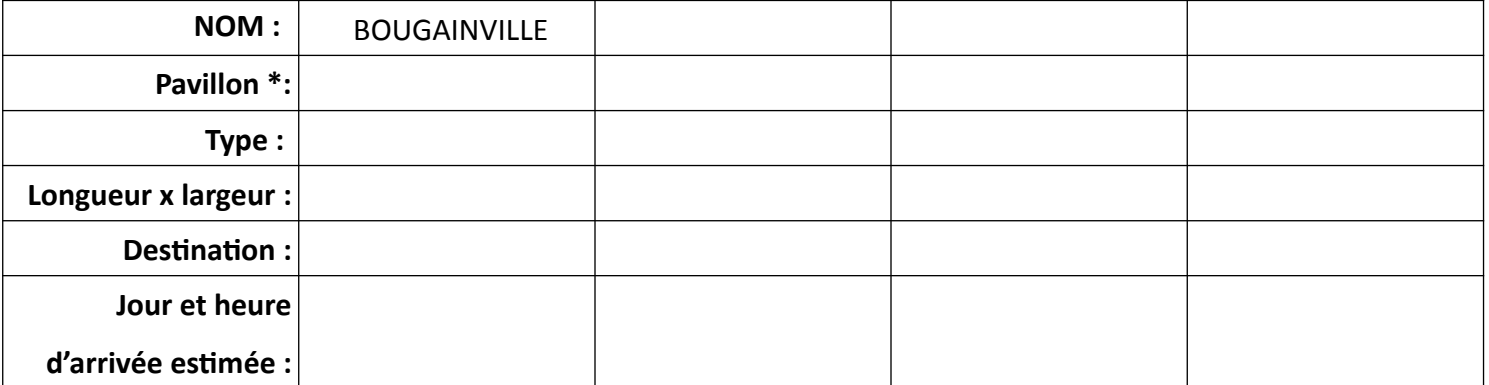

\* **Pavillon** – Pays où a été déclaré le bateau par son armateur (propriétaire/exploitant).

5) Chaque jour, **suivez l'itinéraire des 4 navires et tracez-le** sur le planisphère joint.

6) Sur le **planisphère joint**, notez les ports visités, les points de passages traversés **et leurs dates** (isthmes, détroits) par les navires .

7) Dans le cadre ci-dessous, rédigez un petit texte expliquant le rôle majeur des mers et océans dans le processus de mondialisation.